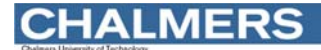

#### Maskinorienterad Programmering 2011/2012

Assemblerprogrammering för MC68HCS12

Ur innehållet:

Assemblatorn, assemblerspråk Ordlängder och datatyper Tilldelningar, binära operationer Registerspill, permanenta och tillfälliga variabler Programkonstruktioner i assemblerspråk Subrutiners parametrar och returvärden Kodningsexempel och exekveringstidsanalys

.S12

### Absolut assemblering

All källtext assembleras samtidigt och alla referenser löses upp omedelbart.

Resultatet är en "bild" av program/minne färdig att överföras till måldatorn.

> absolutassemblator

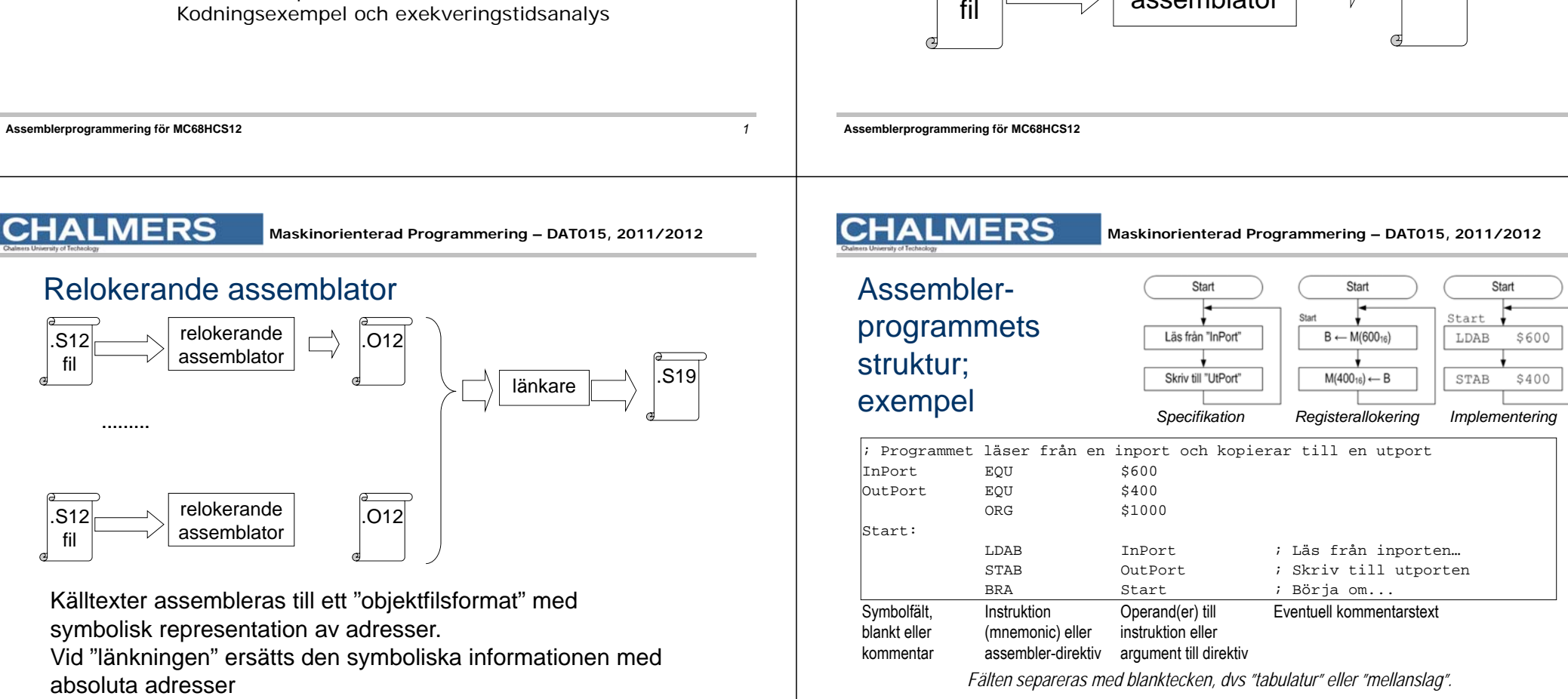

*2*

.S19

### Assemblerspråkets element

#### ALLA textsträngar är "context"-beroende

"**Mnemonic**", ett ord som om det förekommer i instruktionsfältet tolkas som en assemblerinstruktion ur processorns instruktionsuppsättning. Mot varje sådan mnemonic svarar som regel EN maskininstruktion.

"**Assemblerdirektiv**" ("Pseudoinstruktion"), ett direktiv till assemblatorn.

**Symboler**, textsträng som börjar med bokstav eller \_. Ska bara förekomma i symbol- eller operand- fälten

Direktiv och mnemonics är inte "reserverade" ord i vanlig bemärkelse utan kan till exempel också användas som symbolnamn

# Ett (dåligt) exempel...

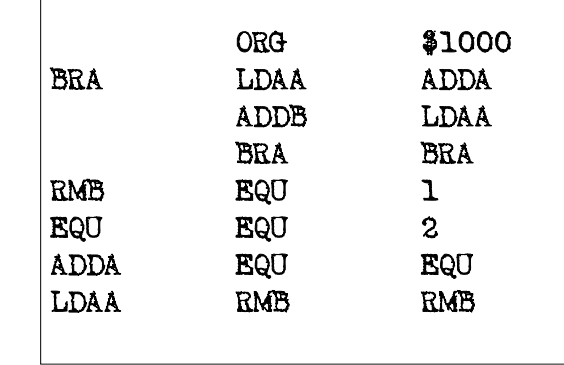

Syntaktiskt korrekt men extremt svårläst på grund utav illa valda symbolnamn...

**Assemblerprogrammering för MC68HCS12**

### **CHALMERS**

**Assemblerprogrammering för MC68HCS12**

**Maskinorienterad Programmering – DAT015, 2011/2012** 

### Ett bra exempel...

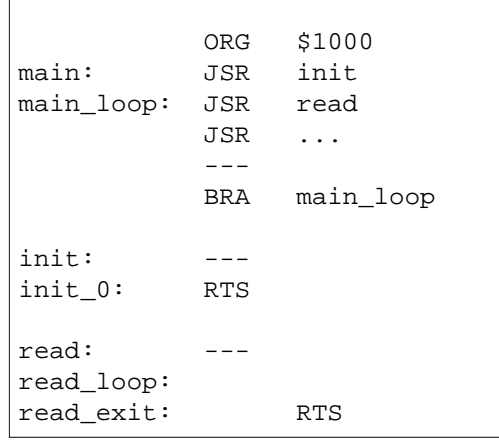

Symbolnamnen väljs så att sammanblandning undviks. Undvik också generella symbolnamn som exempelvis LOOP

#### **CHALMERS**

### CPU12, ordlängder och datatyper

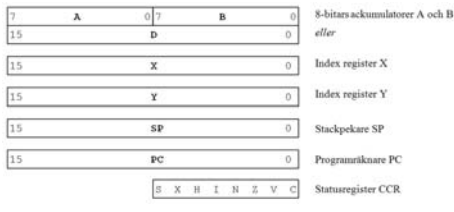

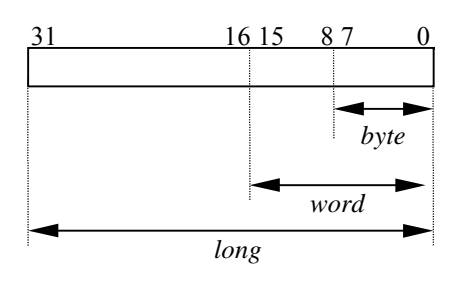

**Maskinorienterad Programmering – DAT015, 2011/2012** 

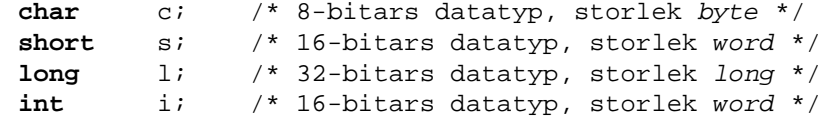

Lämpliga arbetsregister för **short och int** är **<sup>D</sup>** och för **char <sup>B</sup>** 32 bitars datatyper ryms ej i något enstaka CPU12-register.

*5*

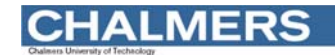

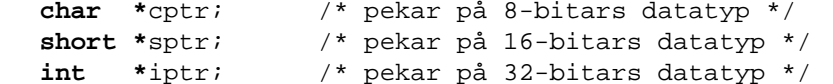

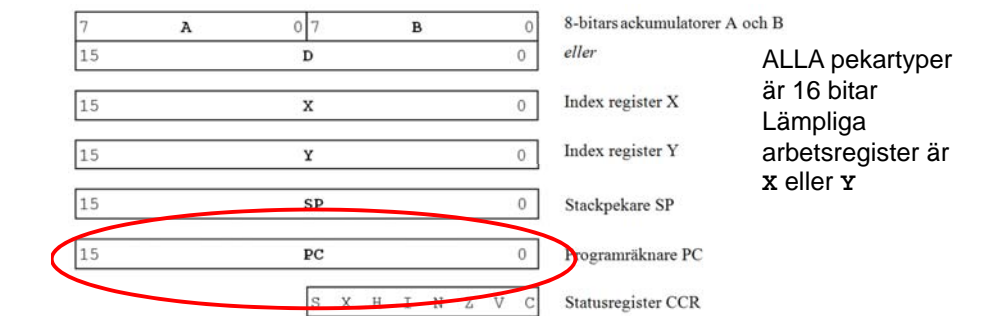

#### **Assemblerprogrammering för MC68HCS12** *9*

# **CHALMERS**

**Maskinorienterad Programmering – DAT015, 2011/2012** 

#### Addition av 8-bitars tal

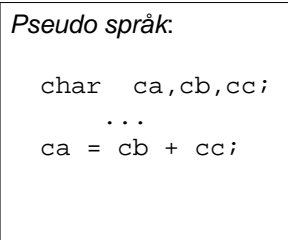

#### *Assemblerspråk*:

ca c<sub>b</sub>  $C<sub>C</sub>$ 

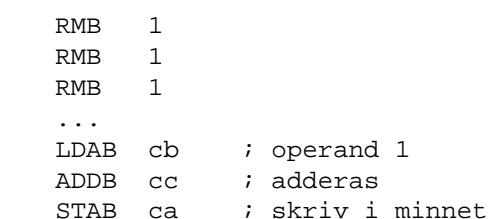

### **CHALMERS**

**Maskinorienterad Programmering – DAT015, 2011/2012** 

#### **Tilldelningar**

*Assemblerspråk*: kan kodas på flera olika sätt, exempelvis:

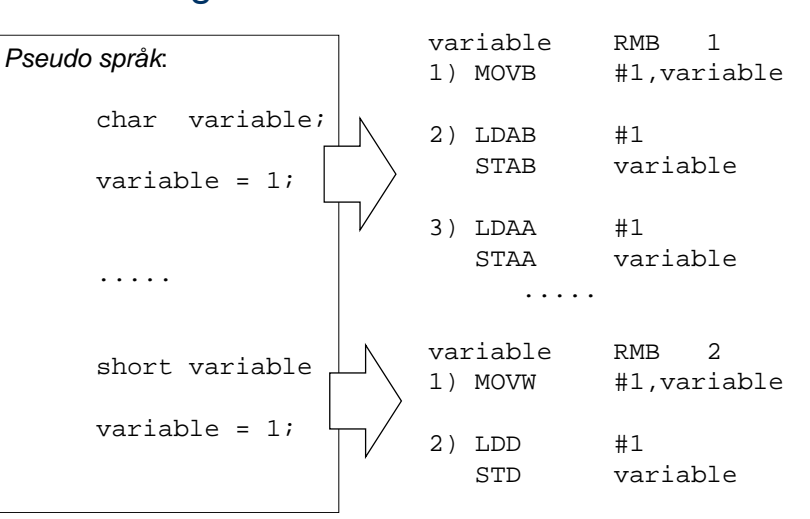

#### **Assemblerprogrammering för MC68HCS12**

**CHALMERS** 

**Maskinorienterad Programmering – DAT015, 2011/2012** 

#### Addition av 16-bitars tal

#### *Pseudo språk*: short sa,sb,sc; ...sa <sup>=</sup> sb <sup>+</sup> sc; *Assemblerspråk*: sa RMB 2 sb RMB 2sc RMB 2...LDD sb ; operand 1 ADDD sc ; adderas STD sa ; skriv i minnet

**MERS** 

**Maskinorienterad Programmering – DAT015, 2011/2012** 

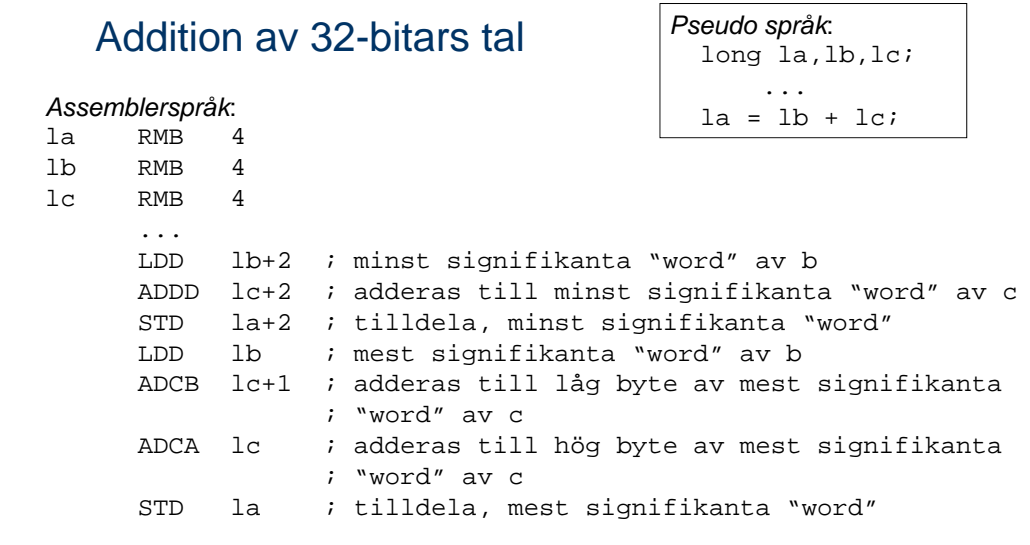

**CHALMERS** 

**Maskinorienterad Programmering – DAT015, 2011/2012** 

# Kodförbättringar, framför allt för *byte*-operationer

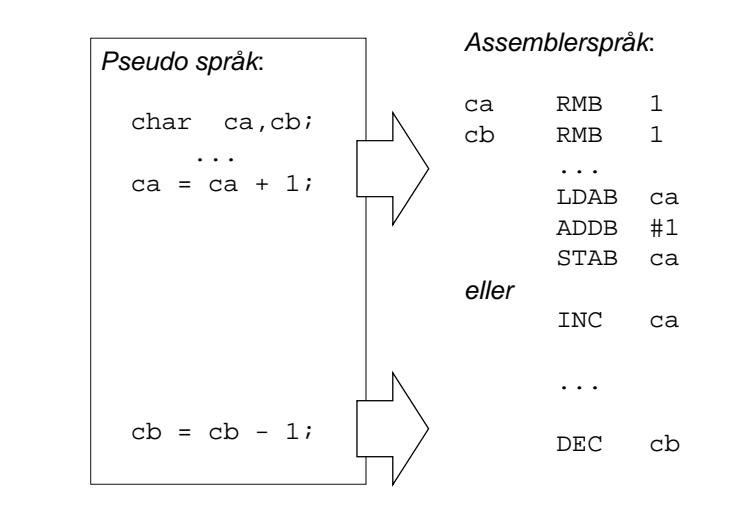

#### **Assemblerprogrammering för MC68HCS12**

**Assemblerprogrammering för MC68HCS12** *13*

#### **CHALMERS**

**Maskinorienterad Programmering – DAT015, 2011/2012** 

### **Registerspill**

Delresultat kan sparas på stacken vid evaluering av uttryck där processorns register inte räcker till...

#### *EXEMPEL*

unsigned short int a, b, c, d;

 $E$ valuera: (  $a*$  b)+(  $c*$  d);

*Lösning:* För 16 bitars multiplikation använder vi EMUL-instruktionen. Denna förutsätter att operanderna finns i D respektive Y-registren.

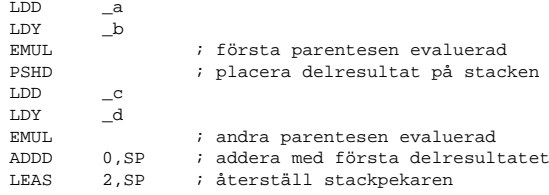

Efter instruktionssekvensen finns hela uttryckets värde i register D, stackpekaren har återställts till det värde den hade före instruktionssekvensen.

*15*

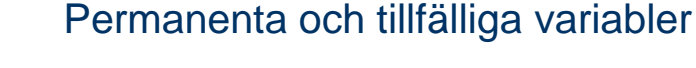

**CHALMERS** 

{

}

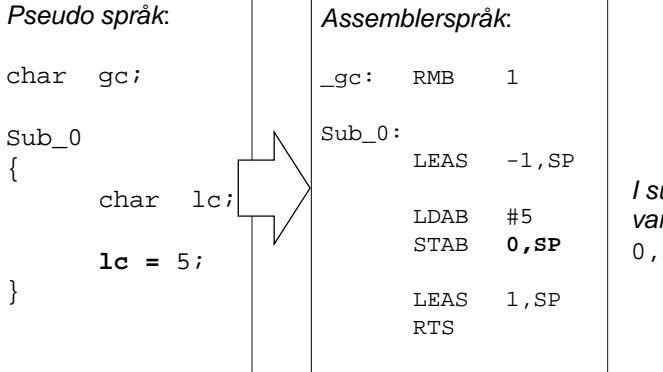

*I subrutinen refereras variabeln* lc *som* 0,SP*.*

Som en direkt följd är variabeln **gc** "synlig" hela tiden, i hela programmet medan variabeln **lc** endast är synlig (existerar) i subrutinen "Sub\_0".

### Flödesdiagram för programstrukturer

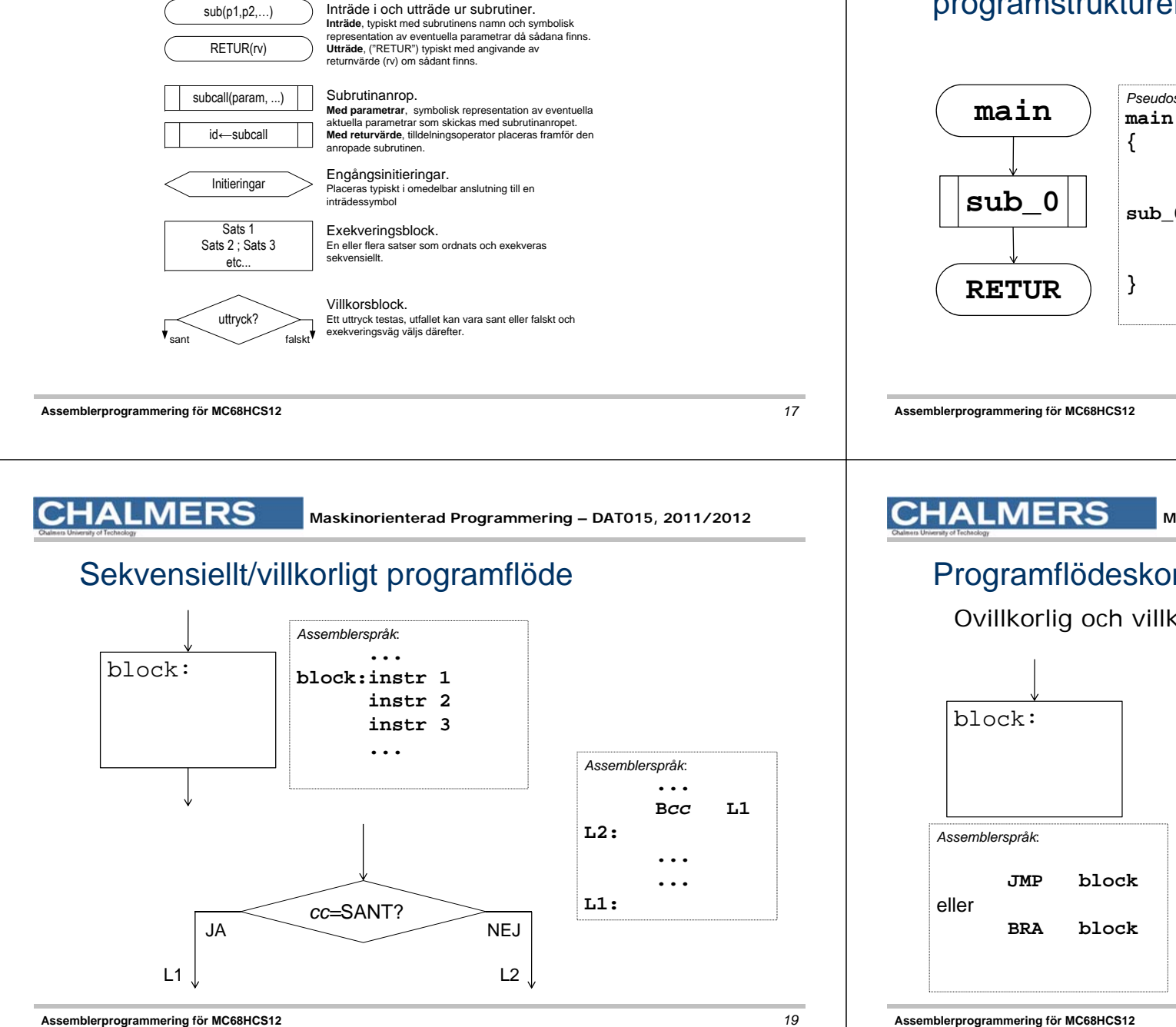

### Programmering i assemblerspråk, programstrukturer

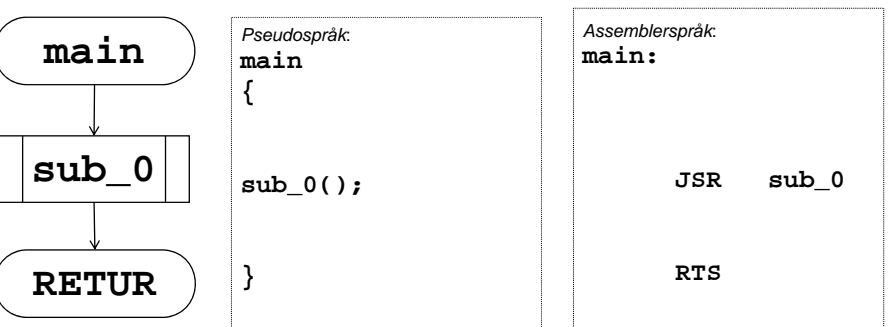

**MERS** 

**Maskinorienterad Programmering – DAT015, 2011/2012** 

### Programflödeskontroll

Ovillkorlig och villkorlig programflödesändring

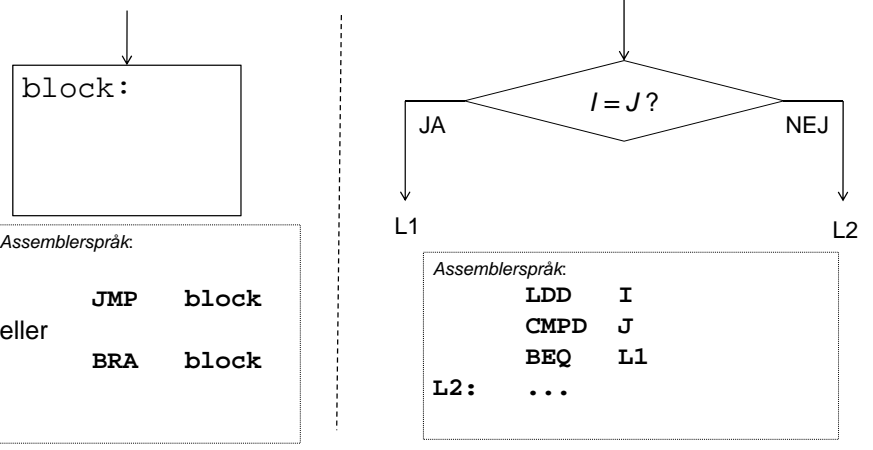

*20*

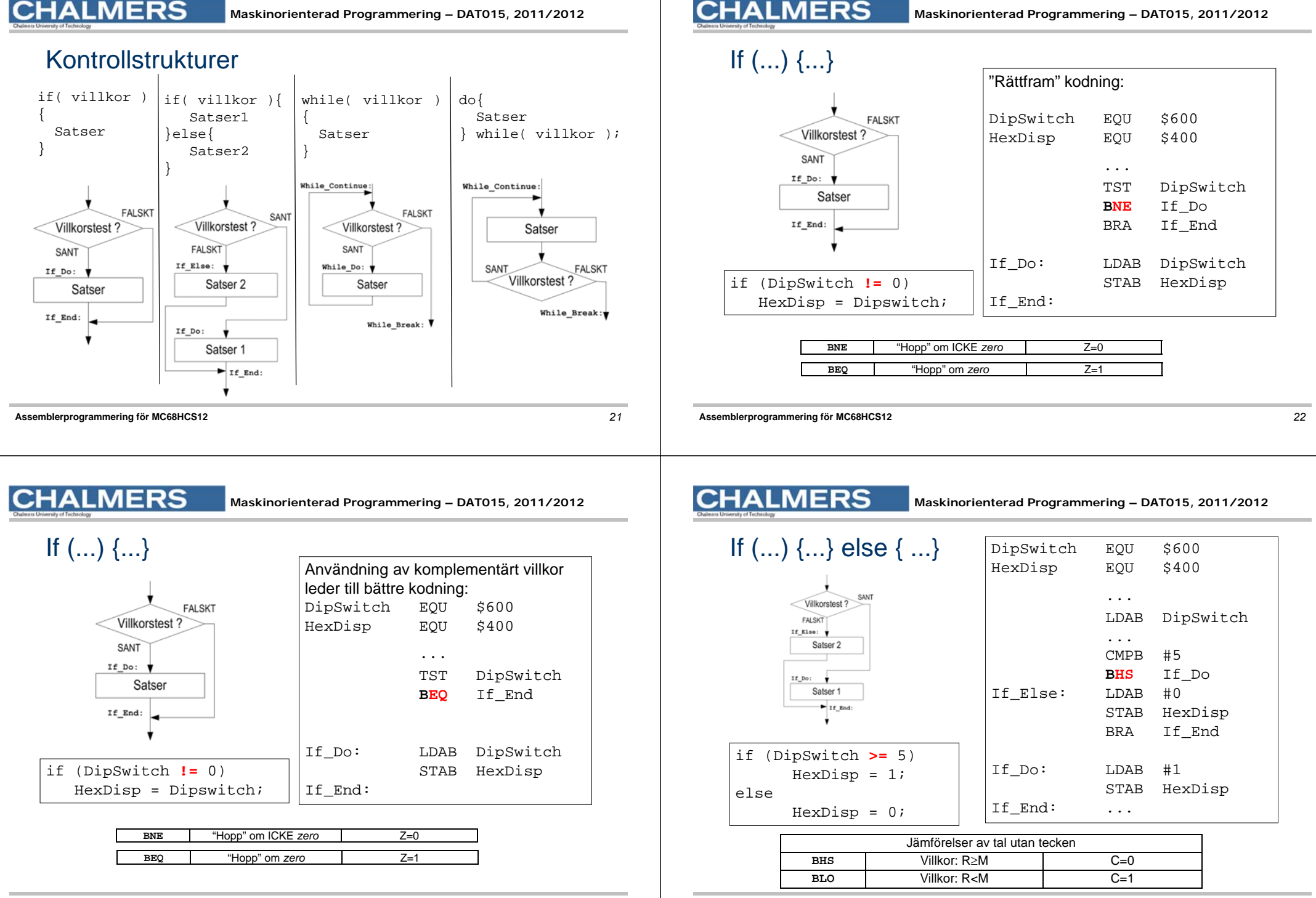

### **MERS**

#### **Maskinorienterad Programmering – DAT015, 2011/2012**

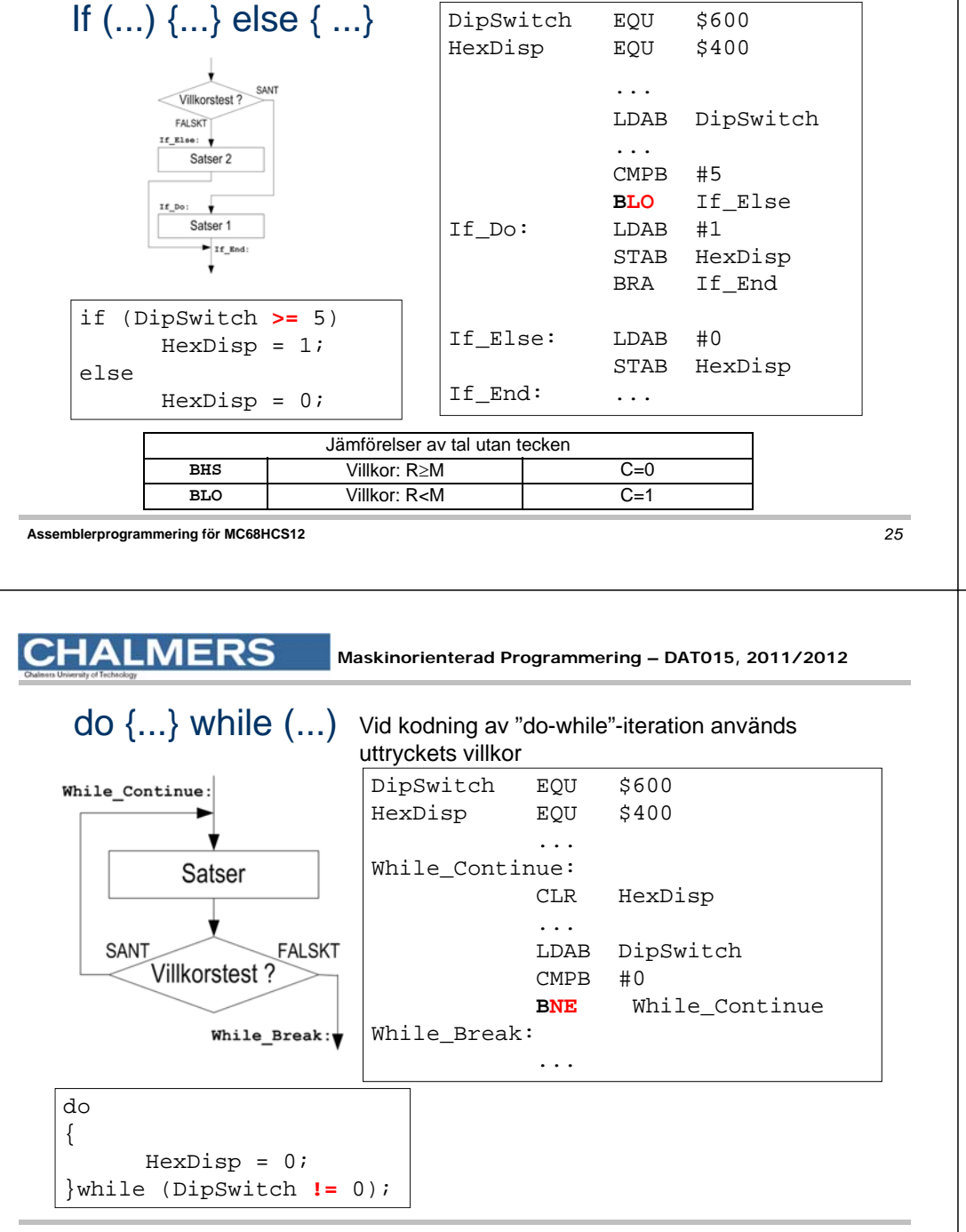

#### **CHALMERS**

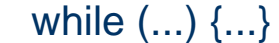

Vid kodning av "while"-iteration används det komplementära villkoret

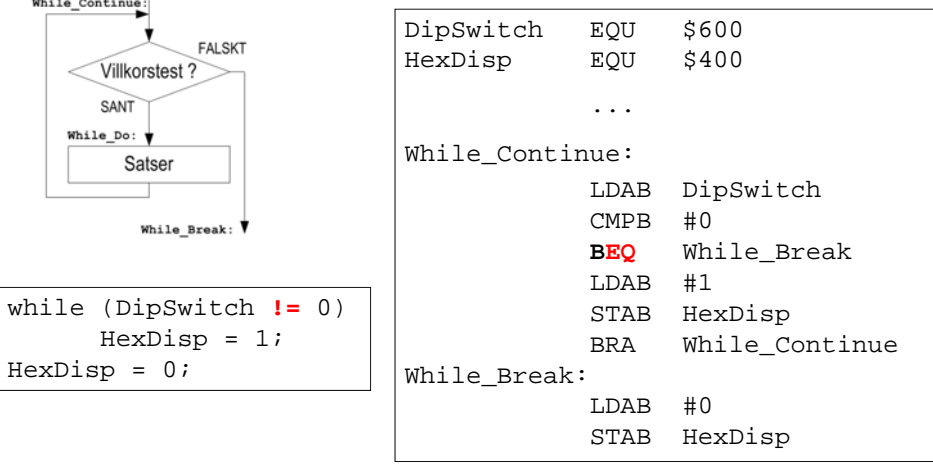

#### **Assemblerprogrammering för MC68HCS12** *26*

**CHALMERS** 

**Maskinorienterad Programmering – DAT015, 2011/2012** 

## Sammanfattning, villkorlig programflödeskontroll

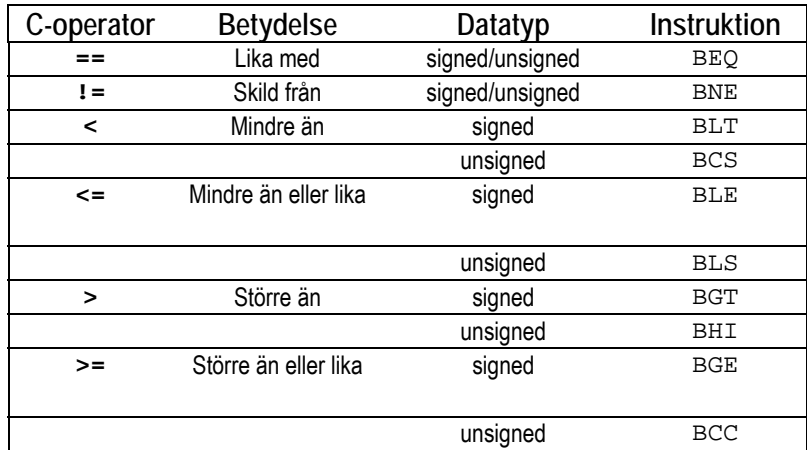

**Assemblerprogrammering för MC68HCS12** *27*

## Parameteröverföring till, och returvärden från subrutiner

#### *Parametrar*

"In Line"

mycket ovanligt

**□** Via register

enkla datatyper, snabbt, effektivt och enkelt

Via stacken

generellt

#### *Returvärden*

#### ■ Via register

för enkla datatyper som ryms i processorns register

□ Via stacken

sammansatta datatyper (poster och fält)

**Assemblerprogrammering för MC68HCS12**

*29*

#### **MERS**

### Parameteröverföring "In Line"

#### *EXEMPEL*:

"In line" parameteröverföring, värdet 10 ska överföras till en subrutin:

> BSR dummyfunc  $FCB$  10  $\leftarrow$ "in line parameter"

...

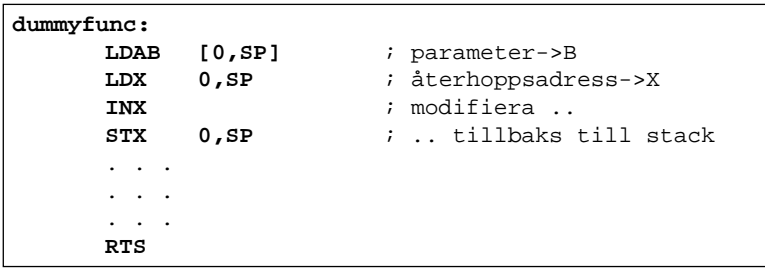

#### **Assemblerprogrammering för MC68HCS12**

*30*

### **CHALMERS**

**Maskinorienterad Programmering – DAT015, 2011/2012** 

# Parameteröverföring via register

Antag att vi alltid använder register D, X (i denna ordning) för parametrar som skickas till subrutinen "Sub\_0". Då kan funktionsanropet

#### **Sub\_0(la,lb);**

#### översättas till:

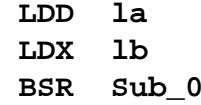

Då vi kodar subrutinen "Sub\_0" vet vi (på grund av våra regler) att den första parametern finns i D, och den andra i X.

Metoden är enkel och ger bra prestanda men är begränsad i antal parametrar som kan överföras.

# **CHALMERS**

#### **Maskinorienterad Programmering – DAT015, 2011/2012**

Tänkbar komplikation:

; Sub  $0(la,lb);$ 

Sub<sub>0</sub>:

"Registerspill" i den anropade subrutinen? Skapa "lokala variabler" – använd stacken för temporär lagring

; spara dessa på stacken (behöver registren) STD 2,-SP ;(Push D)  $STX$  2,-SP ;(Push X)

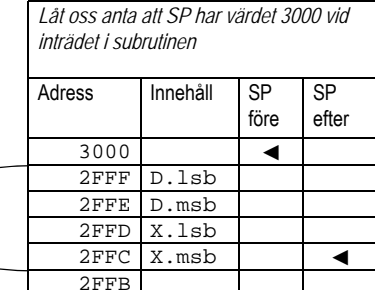

---- för andra syften ; återställ parametrar från stacken

; parametrar finns i register,

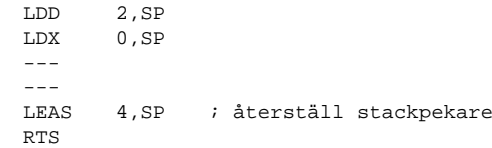

här används registren

----

# Parameteröverföring via stacken

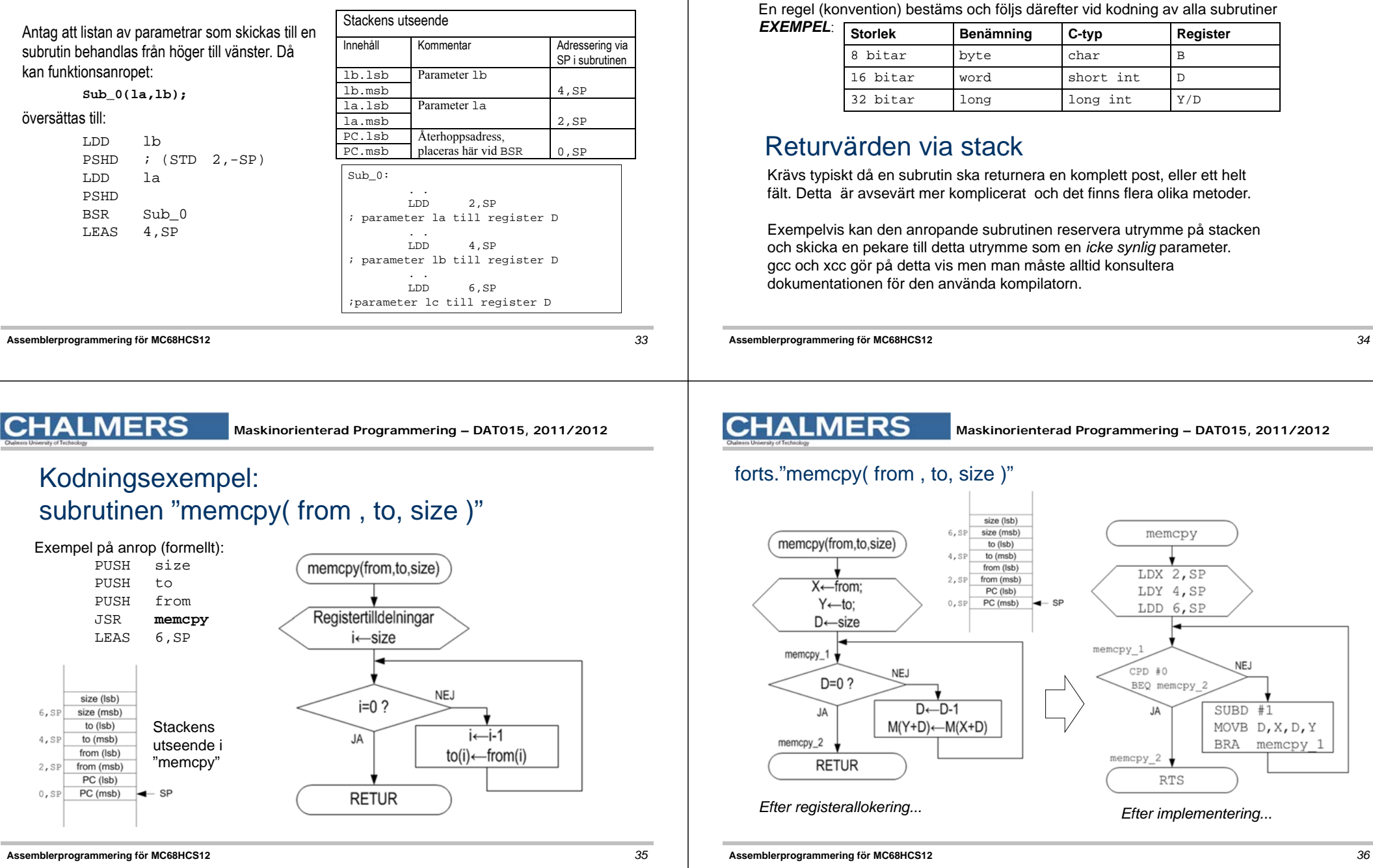

**Maskinorienterad Programmering – DAT015, 2011/2012** 

Returvärden via register

**CHALMERS** 

Register väljs, beroende på returvärdets typ (storlek).

#### forts."memcpy( from , to, size )"

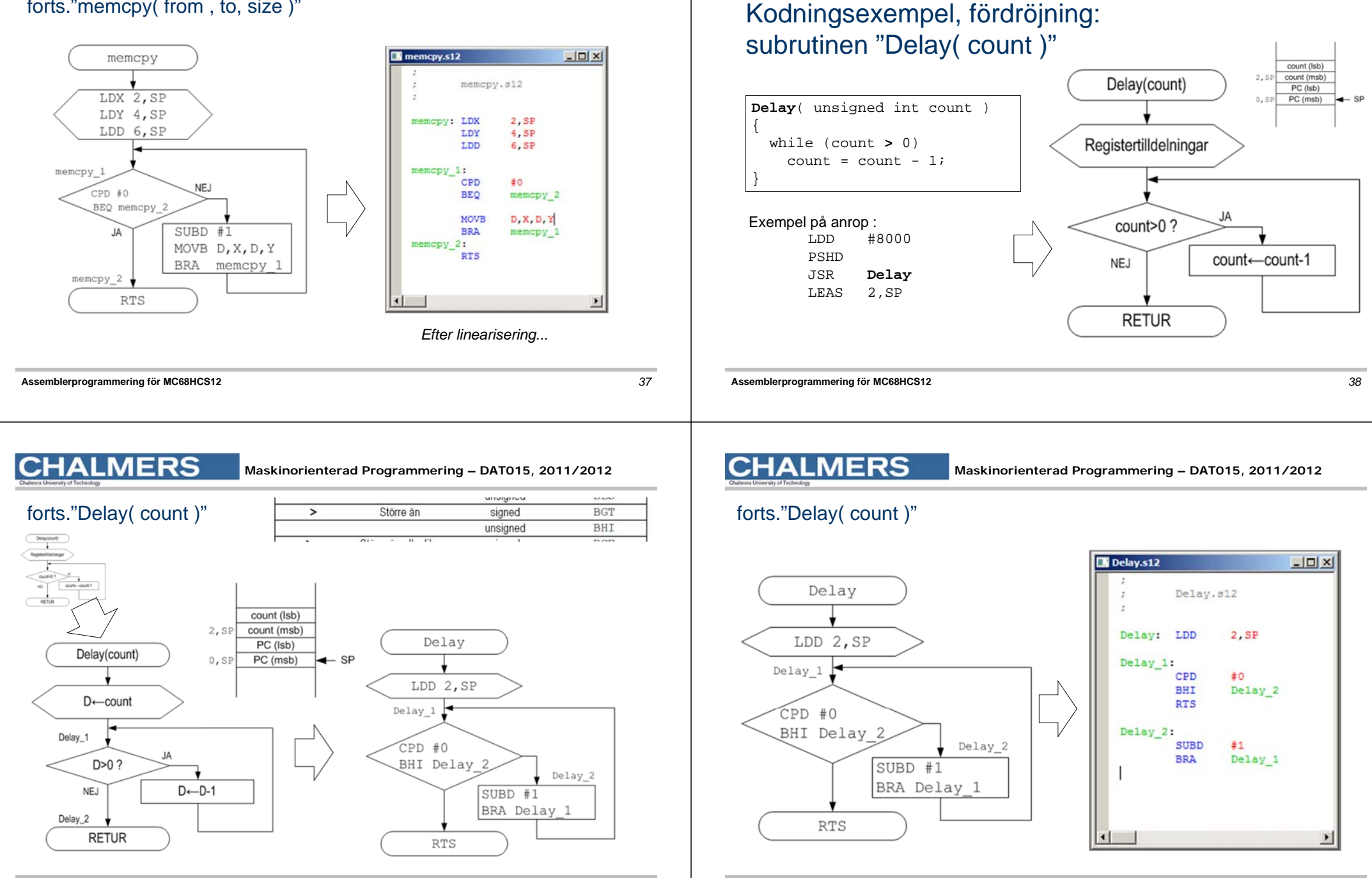

**CHALMERS** 

**Maskinorienterad Programmering – DAT015, 2011/2012** 

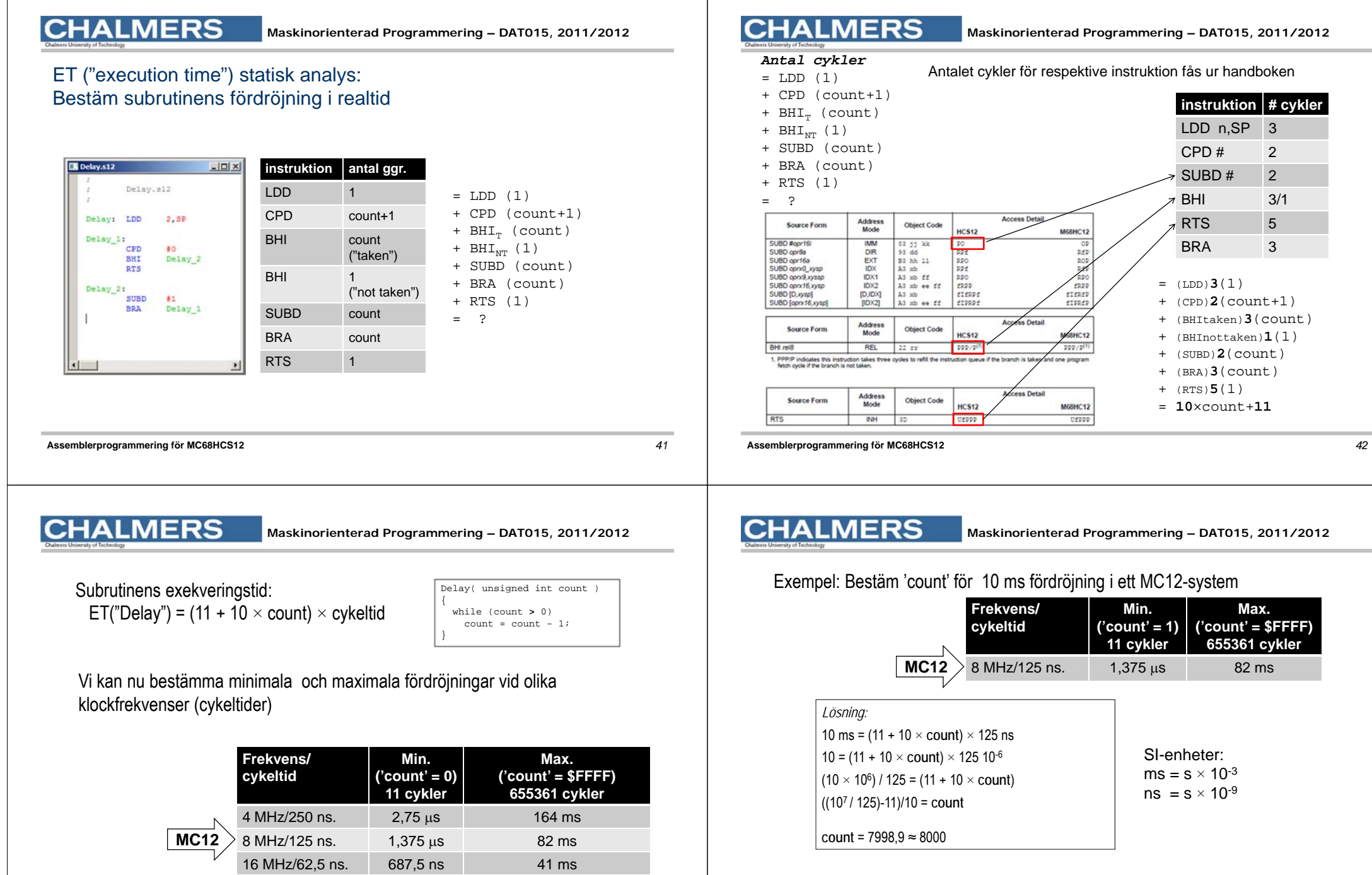

Uppskatta motsvarande fördröjning i ETERM/XCC simulatorn

... Tar c:a 10 sekunder

25 MHz/40 ns. 440 ns

 $26$  ms